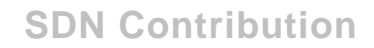

# **Power of SAML in SAP NetWeaver**

### **Summary**

This document provides an introduction to the **Security Assertion Markup Language** (**SAML**) and its use in SAP NetWeaver.

**Author(s):** Krishna Sriharikota

**Company:** HCL Technologies Ltd.

**Created on:** 17 August 2006

**Author Bio** 

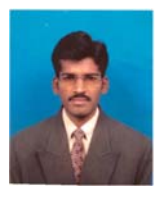

**Krishna Srihari** is a SAP NetWeaver technical consultant with HCL Technologies, and is proficient in all phases of web application development using JAVA, J2EE , web services, and portal technologies. He also has a sound knowledge of SAP Enterprise Portal, Web Dynpro development, and SAP XI.

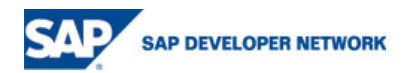

# **Table of Contents**

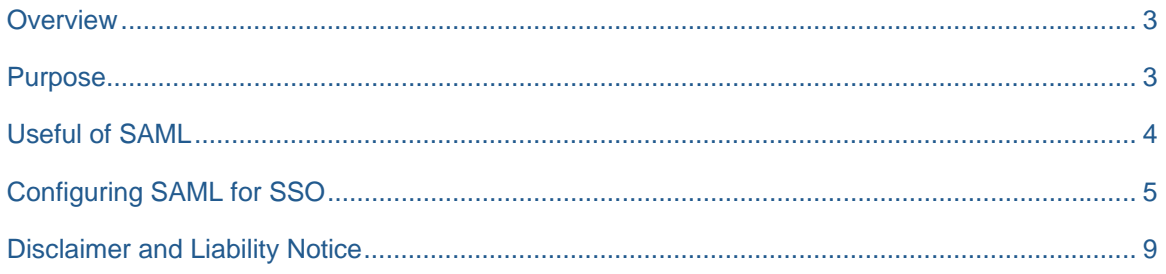

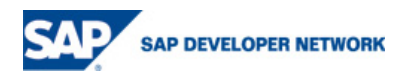

# **Overview**

The **Security Assertion Markup Language**, or SAML, was developed by the Security Services Technical Committee of OASIS as an XML-based framework for communicating user authentication, entitlement, and attribute information. As its name suggests, SAML allows business entities to make assertions regarding the identity, attributes, and entitlements of a subject (an entity that is often a human user) to other entities, such as a partner company or another enterprise application.

SAP NetWeaver is committed to use SAML 1.0 for Single Sign On, and SAML 1.1 as cornerstone for achieving the security needed for SAP's Enterprise Service Architecture.

### **Purpose**

Distributed computing faces the following security challenges:

- 1. Security in distributed applications, which span different companies, is crucial
- 2. Current transport layer security protocols like SSL, TLS, IP Sec are not sufficient
- 3. Application layer security is a must
- 4. Security for Man-to-Machine and for Machine-to-Machine interaction is required
- 5. A standard for distributed authentication and/or authorization is required

The figure below shows the interaction between Man-to-Machine, and Machine-to-Machine in distributed environments.

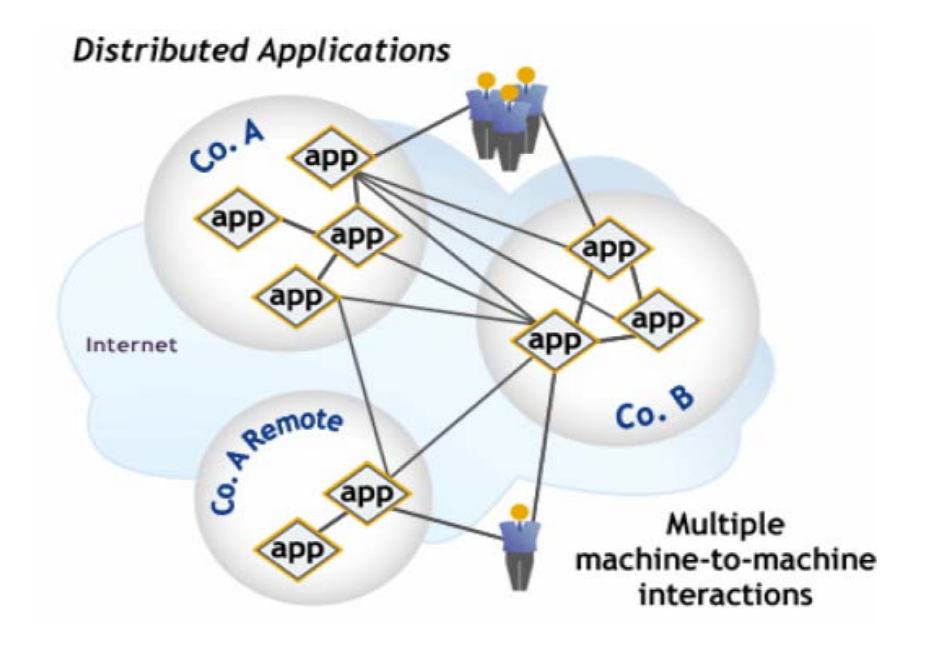

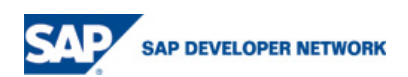

# **Useful of SAML**

SAML provides the following benefits:

- 1. Interoperable security solutions that simplify systems integration and minimize resource requirements
- 2. Remote access to protected resources by exchange of
	- **Authentication Information**
	- Authorization information
- 3. Standards-based mechanisms to exchange security information using SOAP, HTTP(s)

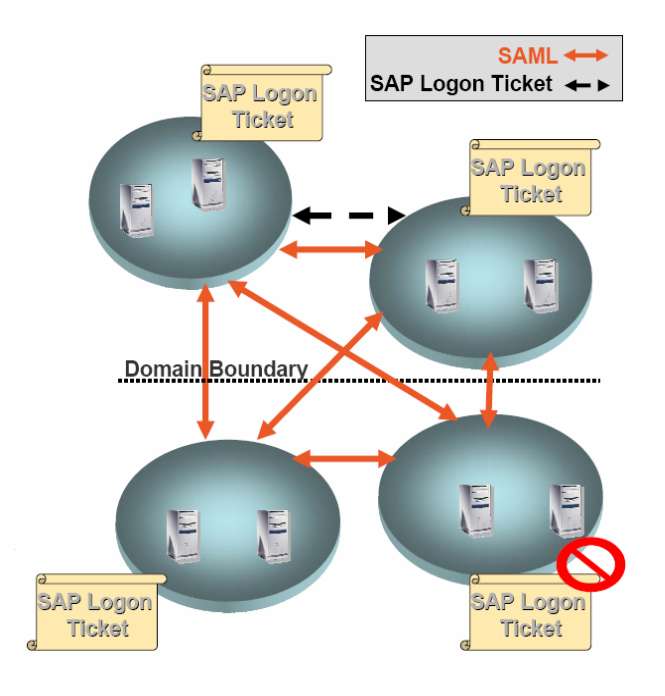

SAML is a protocol for encoding security related information (assertions) into XML and exchanging this information in a request/response fashion. It does not authenticate users. It relies for message exchange on Standard Security Protocols like SSL, TLS, and uses XML signatures.

SAML authorities produce so called assertions on client requests. An assertion can be either an authentication or an authorization assertion

- Authentication assertion a piece of data that represents an act of authentication performed on a subject (user) by the authority
- Authorization assertion: a piece of data that represents authorization permissions for a subject (user) on a resource

SAML is an emerging OASIS standard.

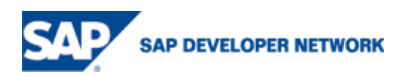

# **Configuring SAML for SSO**

#### **1. Configuration Steps**

Prerequisites:

**If is strongly recommended that you have configured SSL on the SAP J2EE Engine. SAML relies** on secure transport mechanism

Steps for SAML configuration for the client SSO scenario in SAP J2EE Engine:

- **Start the SAML Service**
- **•** Define a destination to the SAML responder
- **•** Define SAML Parameters
- Adjust the JAAS login module stack for the services, which should be accessed by SAML

#### **2. Start the SAML Service**

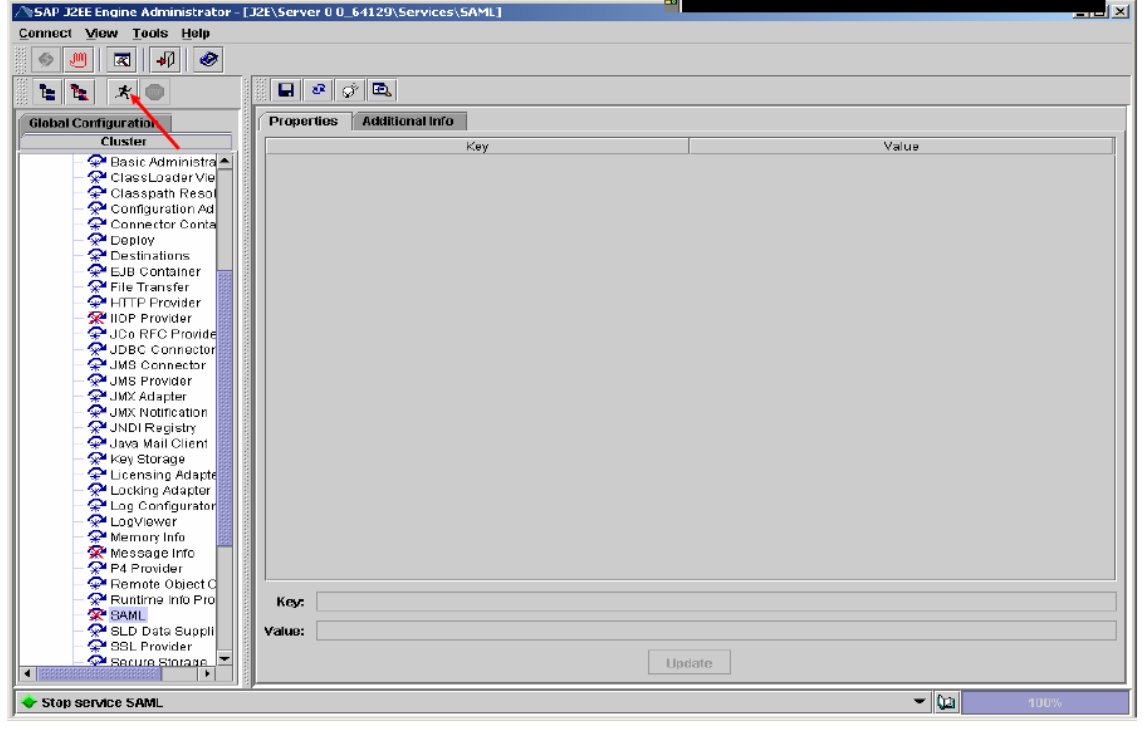

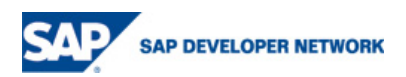

#### **3. Create a Destination to the SAML Responder**

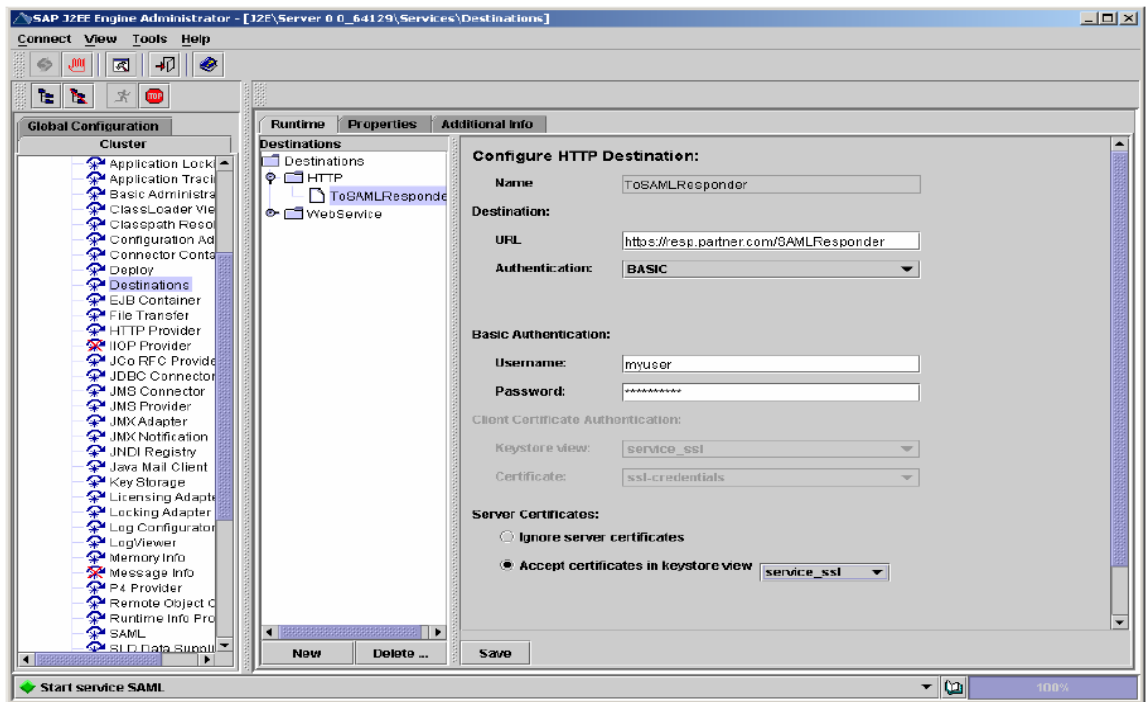

#### **4. Enter SAML Parameters –View in the configuration Tree**

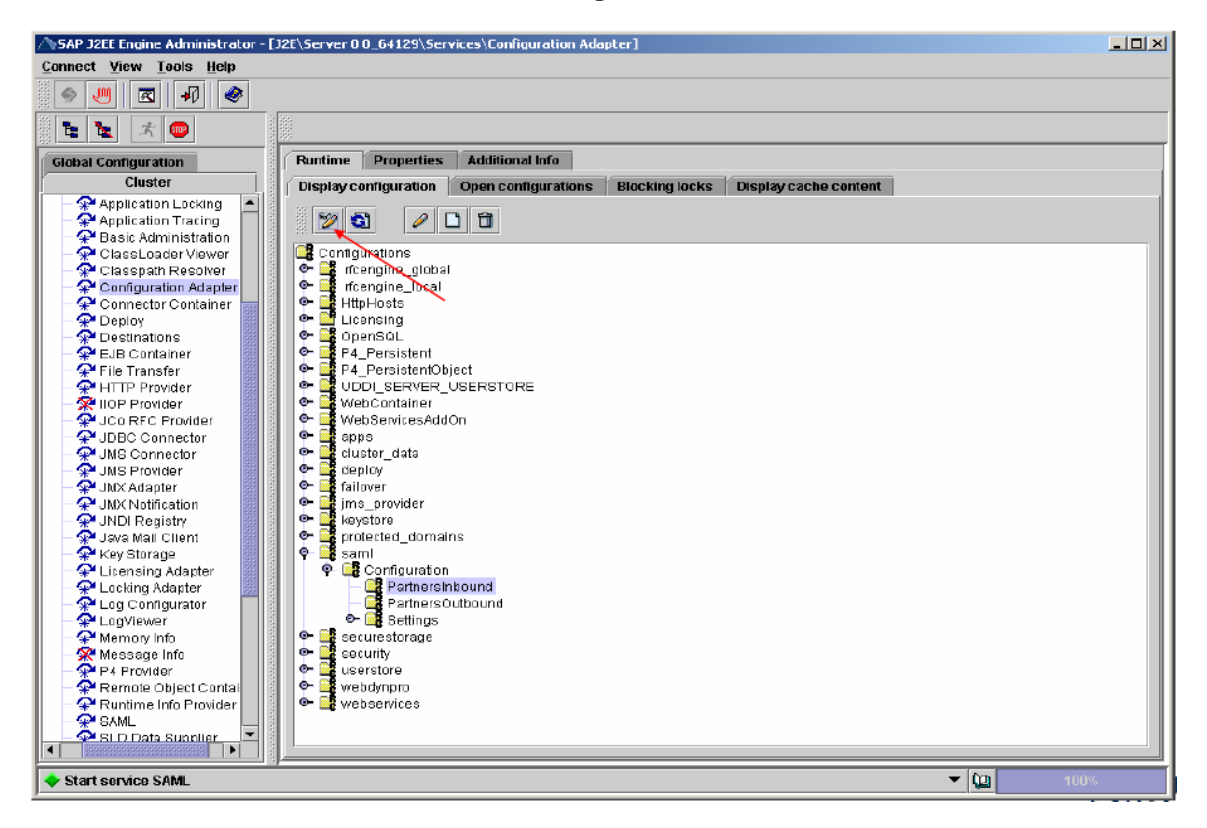

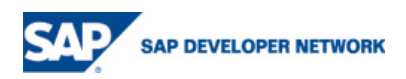

# **5. Enter SAML Parameters –Create a Sub-Configuration**

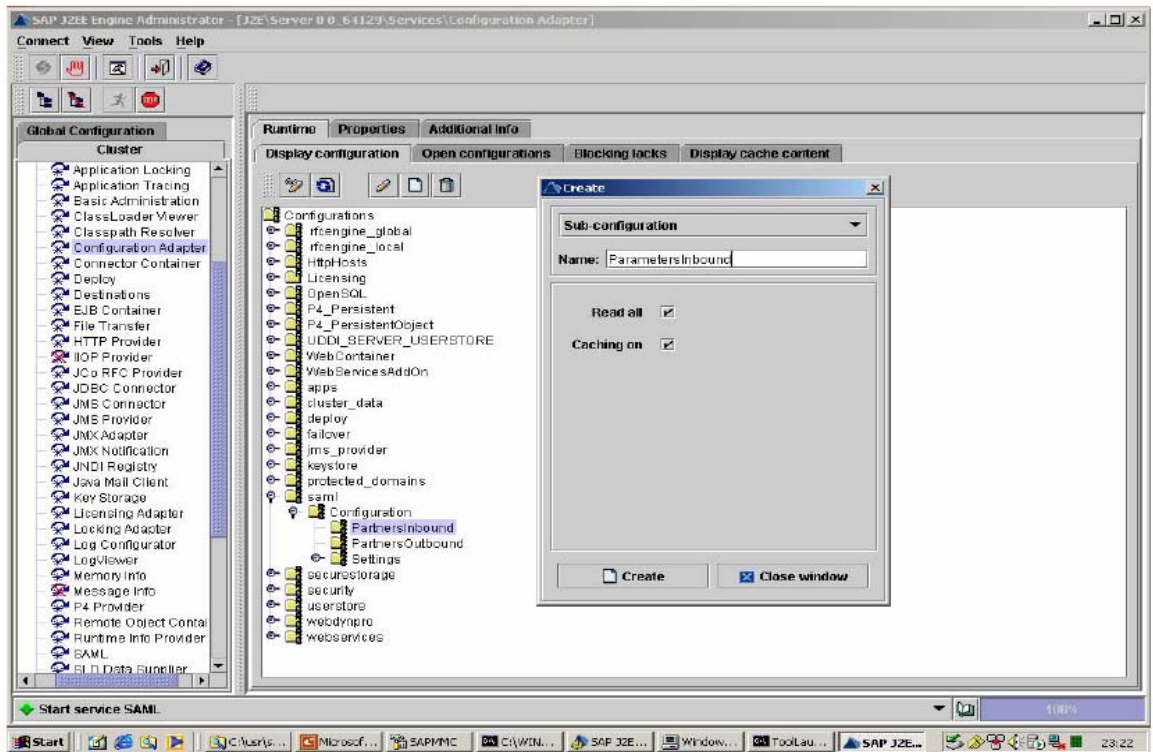

**6. Enter SAML Parameters –Inbound Parameters** 

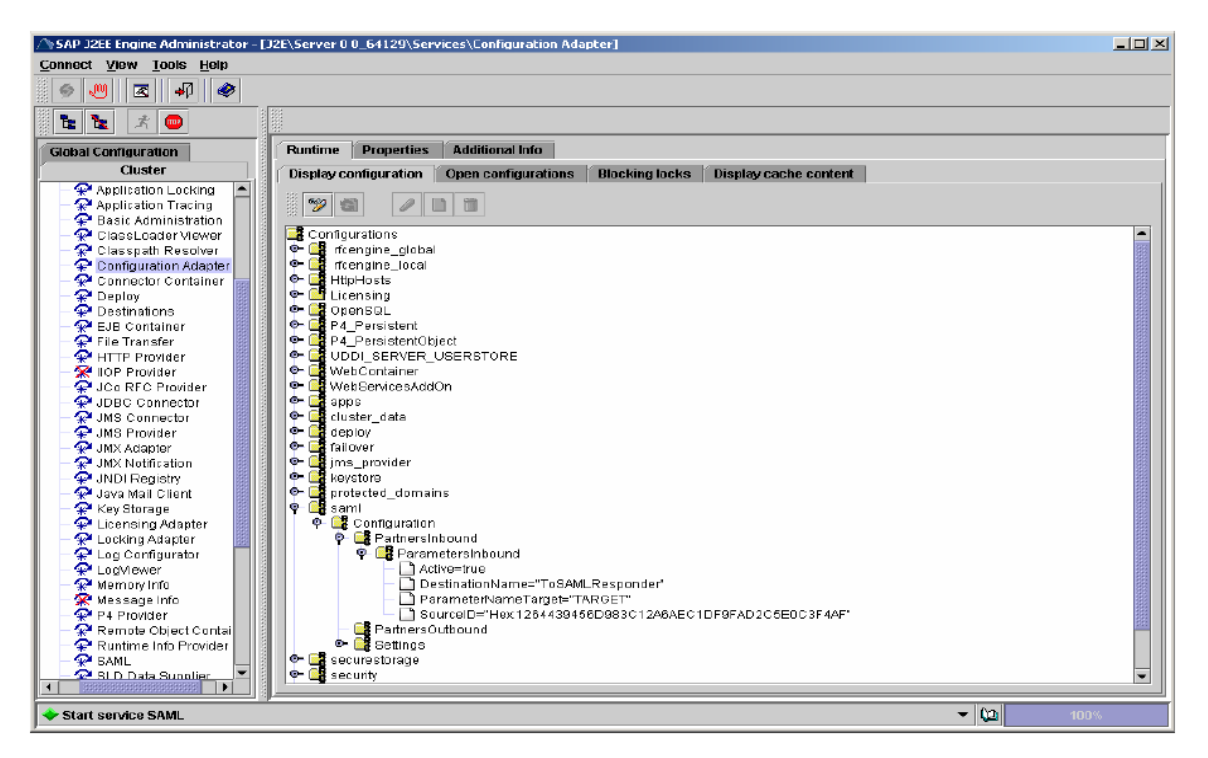

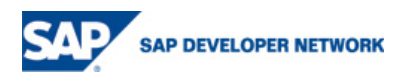

#### **7. Enter SAML Parameters –General Parameters**

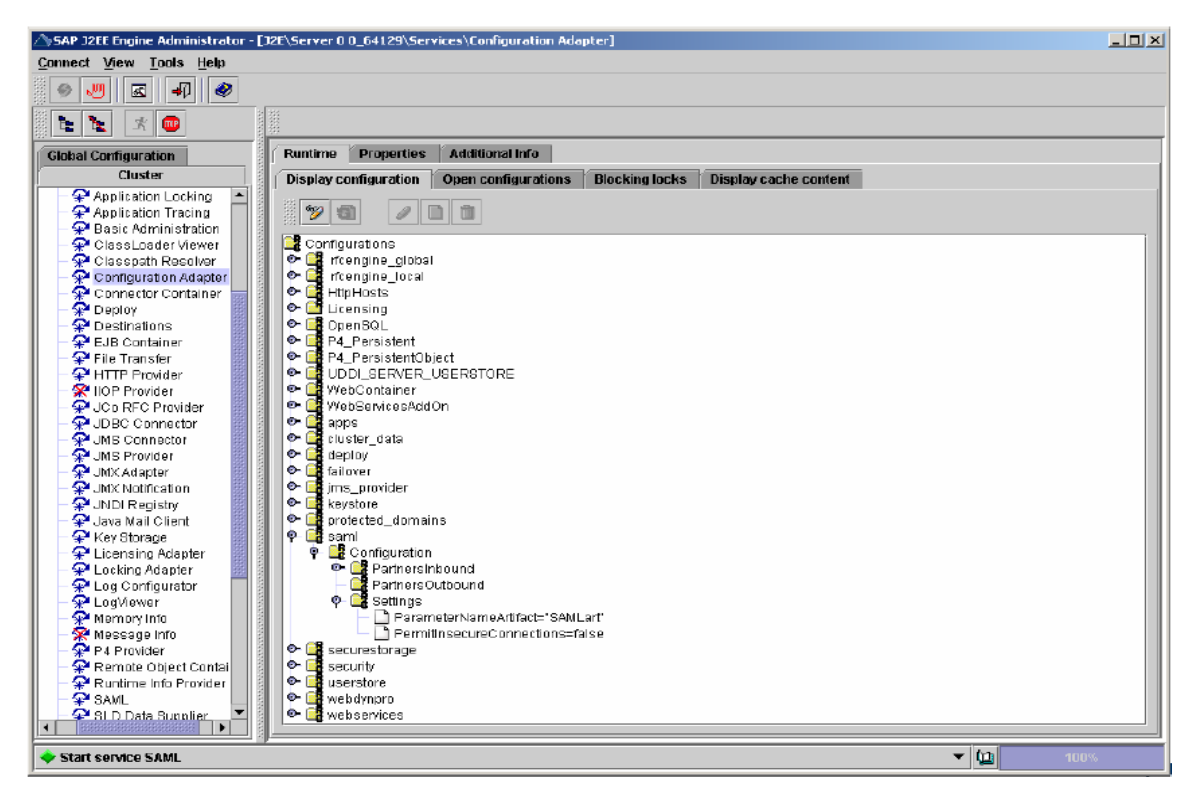

#### **8. Adjust Login Module Stack**

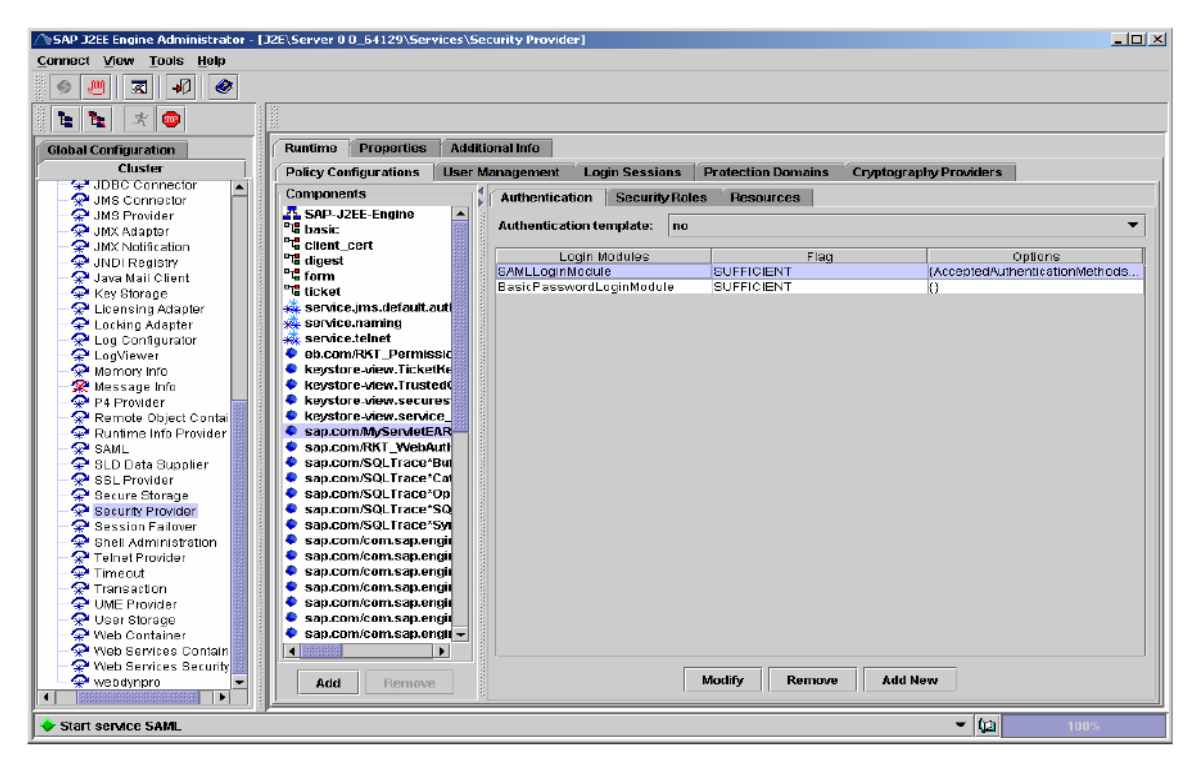

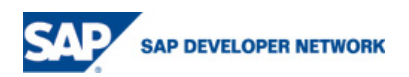

# **Disclaimer and Liability Notice**

This document may discuss sample coding or other information that does not include SAP official interfaces and therefore is not supported by SAP. Changes made based on this information are not supported and can be overwritten during an upgrade.

SAP will not be held liable for any damages caused by using or misusing the information, code or methods suggested in this document, and anyone using these methods does so at his/her own risk.

SAP offers no guarantees and assumes no responsibility or liability of any type with respect to the content of this technical article or code sample, including any liability resulting from incompatibility between the content within this document and the materials and services offered by SAP. You agree that you will not hold, or seek to hold, SAP responsible or liable with respect to the content of this document.

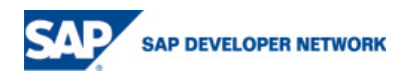